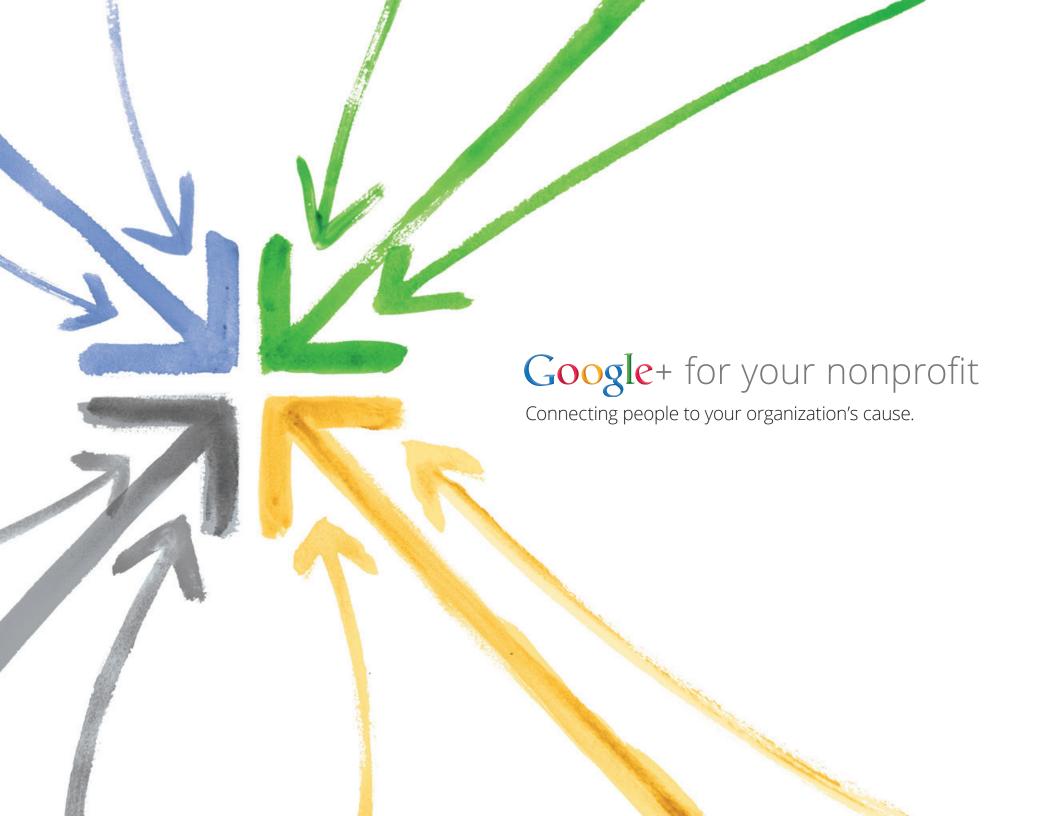

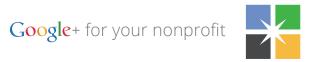

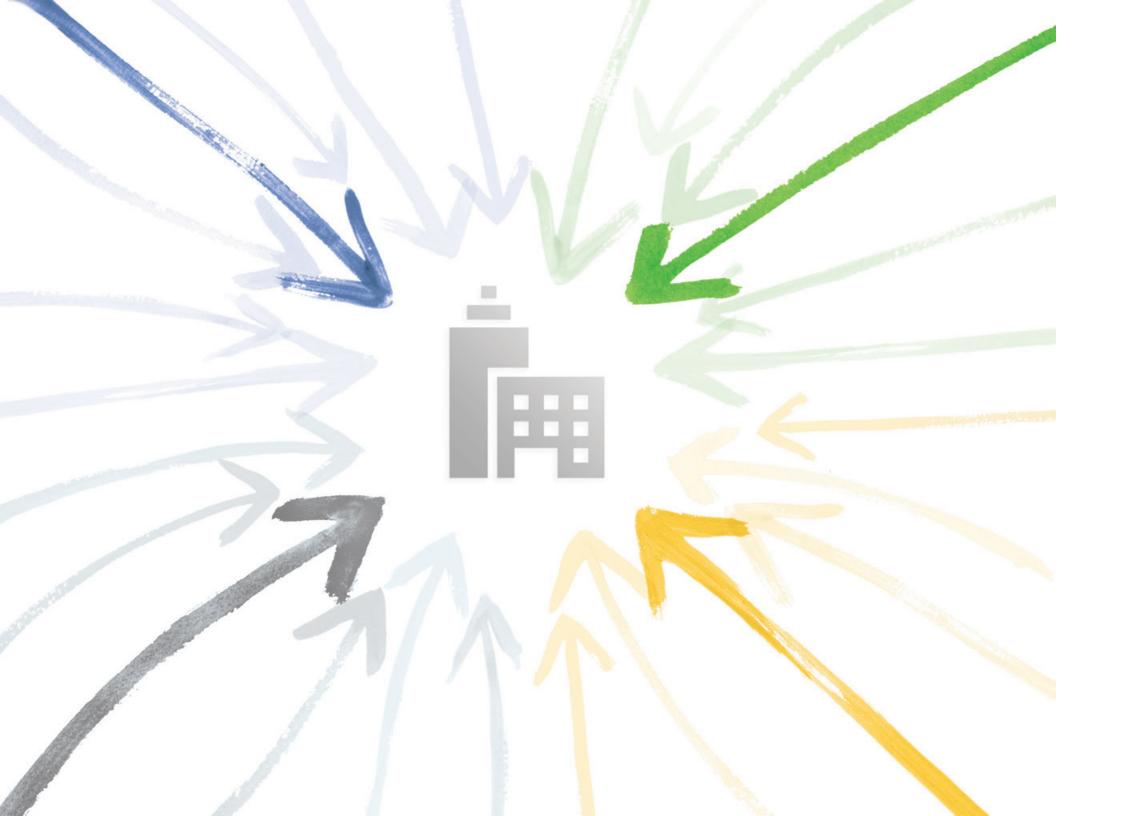

## Harness the full potential of the web for your nonprofit with Google+.

People are what make the web as powerful and exciting as it is today. Everyone contributes. With photos, videos and blogs, the web has become an incredible resource, enabling people to connect and share with each other across the world.

Google+ is designed to harness that power by giving people a place to tell stories, make recommendations, and highlight the organizations they love.

Using the power of the web, you can bring people closer to your nonprofit with Google+.

#### The power of +1.

People often turn to friends and family when they're looking for organizations to donate to or volunteer with. The +1 button combines the power of these personal recommendations with the reach of Google, making it easy for consumers to start conversations and offer timely recommendations to their social circles across the web.

When someone +1's your organization, those recommendations appear on your website, Google search results and now, your Google+ Page.

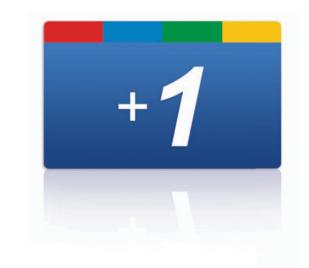

# Hangouts and Circles are only the beginning.

Google+ is about starting real conversations with real people, and treating them more like people and less like web traffic. It's a new way to engage with people who care about your organization.

Circles is central to Google+. Different people have different interests, and Google+ allows you to easily share relevant information with the right people. Circles let you group people by location, interest and more, which in turn lets you send the right message to the right people, and make your content more valuable to all your followers.

Hangouts are a new way to meet and interact with your constituents—donors, volunteers or board members—either through a planned session or as an impromptu gathering.

Search and Ripples allow you to see what people are saying about your nonprofit across Google+ . And if what is being said is worth sharing, the Google+ mobile app makes it easy for you to spread the word immediately.

Let's look at how your nonprofit can use Google+ to get closer to audiences you care about—volunteers, donors, fans and more.

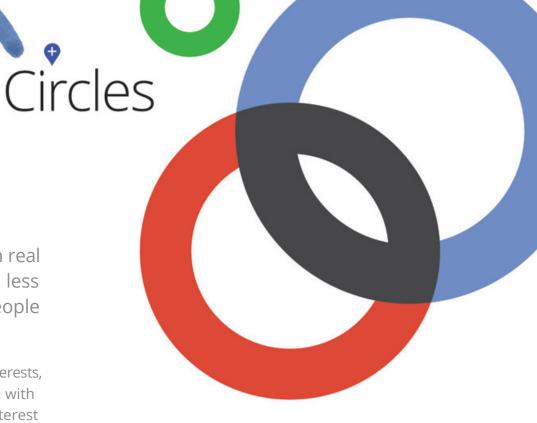

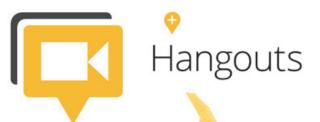

The closer you are, the more you can accomplish.

Use Circles to group together different types of people and have conversations with them. You can share different things with each group based on what you think might be of interest to them.

With Hangouts you can have quick feedback sessions with volunteers or even discuss ideas about planned projects. It's a great way to have impromptu conversations with your most passionate constituents.

The goal is to help you communicate in more intimate ways with different groups of people.

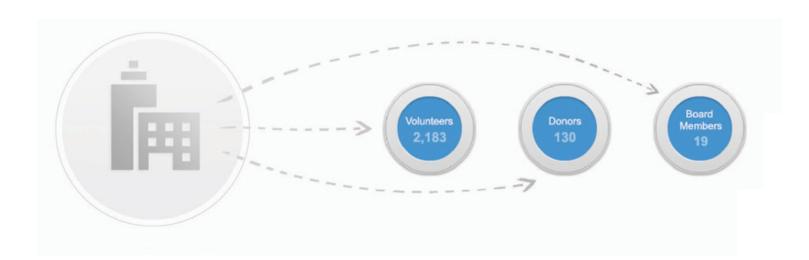

### Before You Begin

To create a Google+ Page, you first need to have a personal profile on Google+. You can log in using any existing Google account. If you don't have a Google account, joining is a snap.

#### Jumping In

This is where your administrator gets started. It's quick, and it's easy.

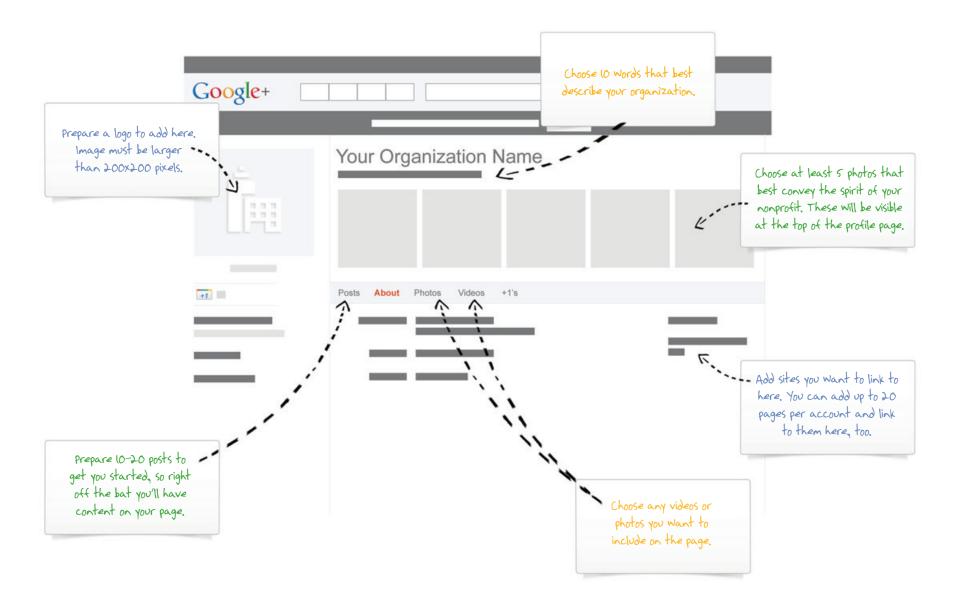

#### Your Organization's Profile

This is the first page people will see. Think of it as your home page.

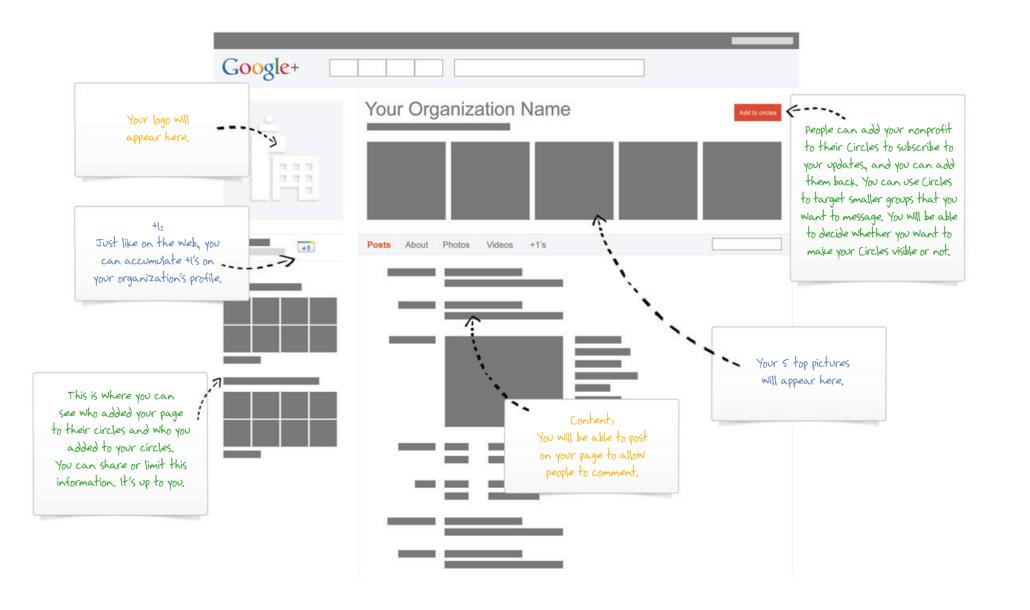

### Start Streaming

This is where you can share with people and see what they've shared with you.

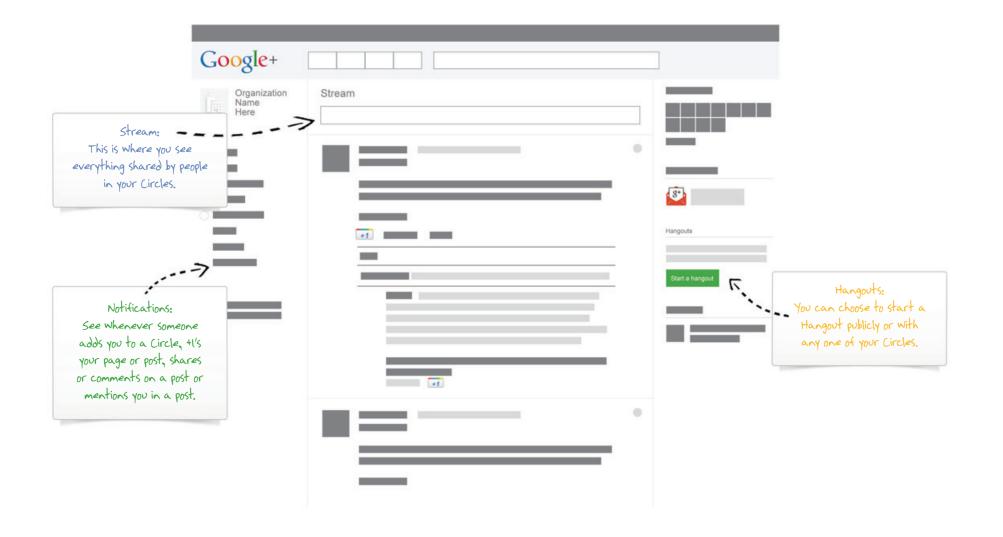

### Get the most out of Google+ for your nonprofit.

To get started visit <a href="http://plus.google.com/pages/create">http://plus.google.com/pages/create</a> and keep these four helpful tips in mind:

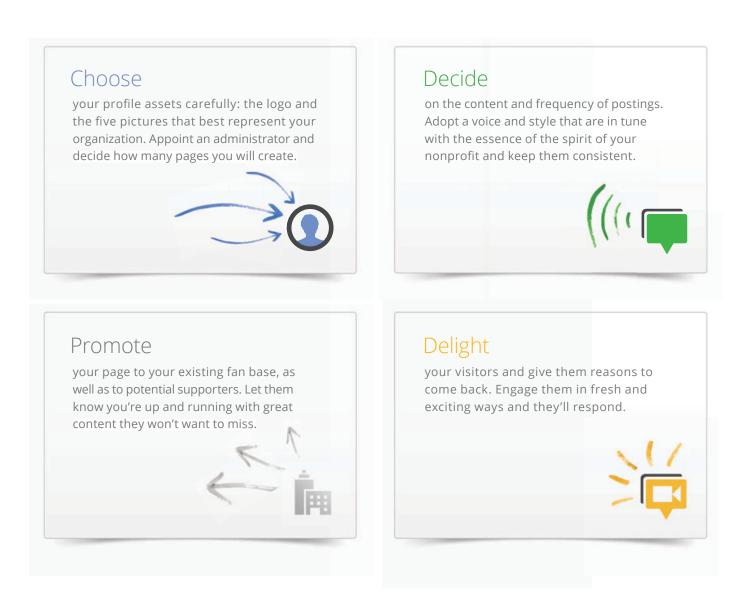

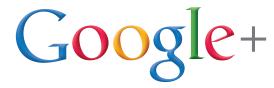

http://www.google.com/nonprofits/tips.html#googleplus